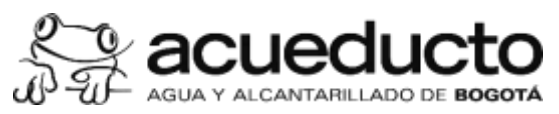

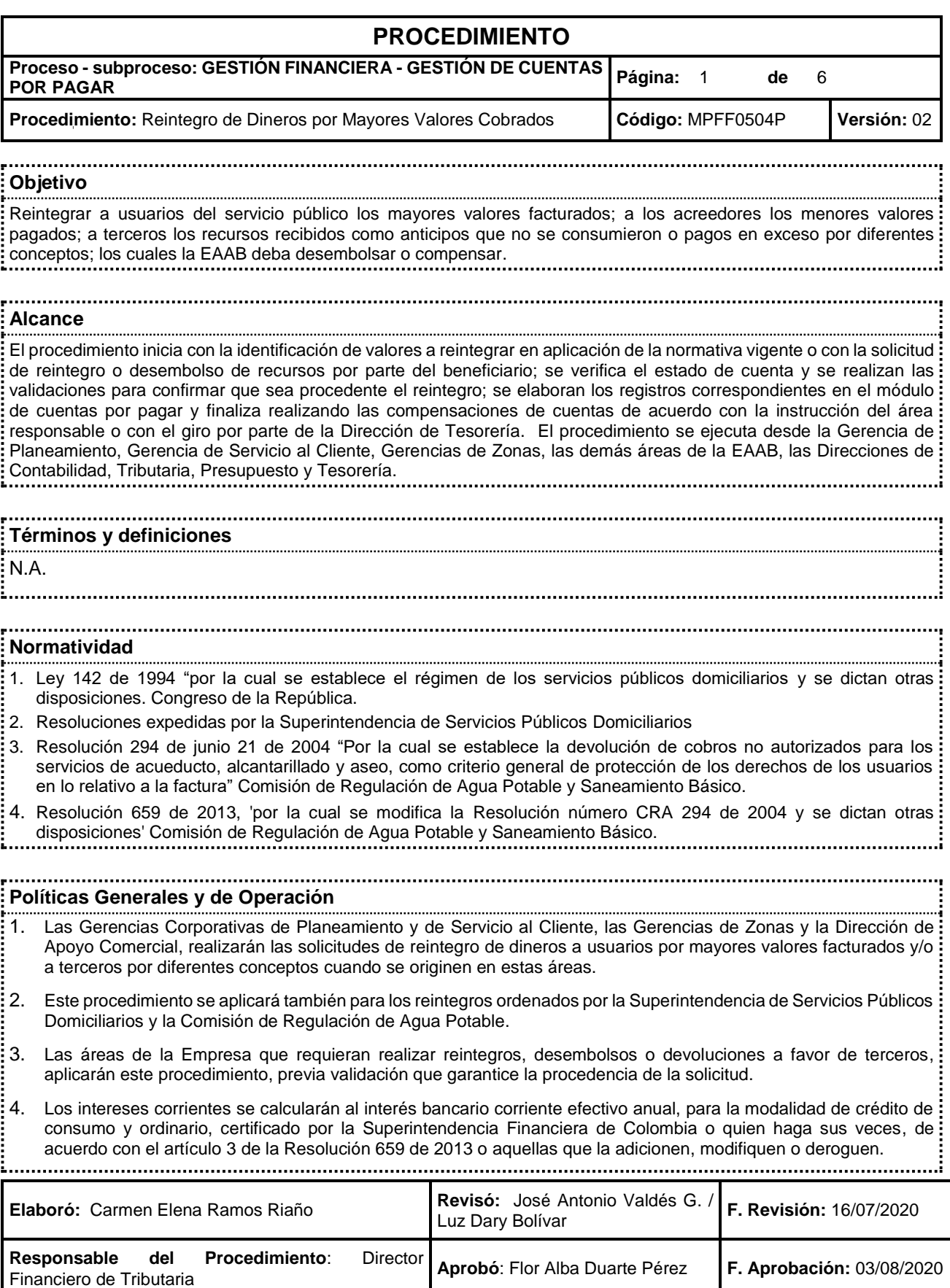

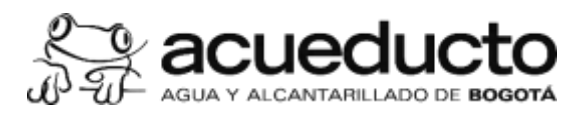

J.

## **PROCEDIMIENTO**

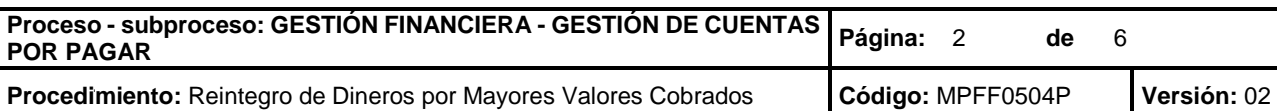

5. Los intereses moratorios sobre el saldo en mora, se liquidarán según lo previsto en el artículo [884](https://normativa.colpensiones.gov.co/colpens/docs/codigo_comercio_pr027.htm#884) del Código de Comercio, de acuerdo con el artículo 3de la Resolución 659 de 2013 y aquellas que la adicionen, modifiquen o deroguen. 

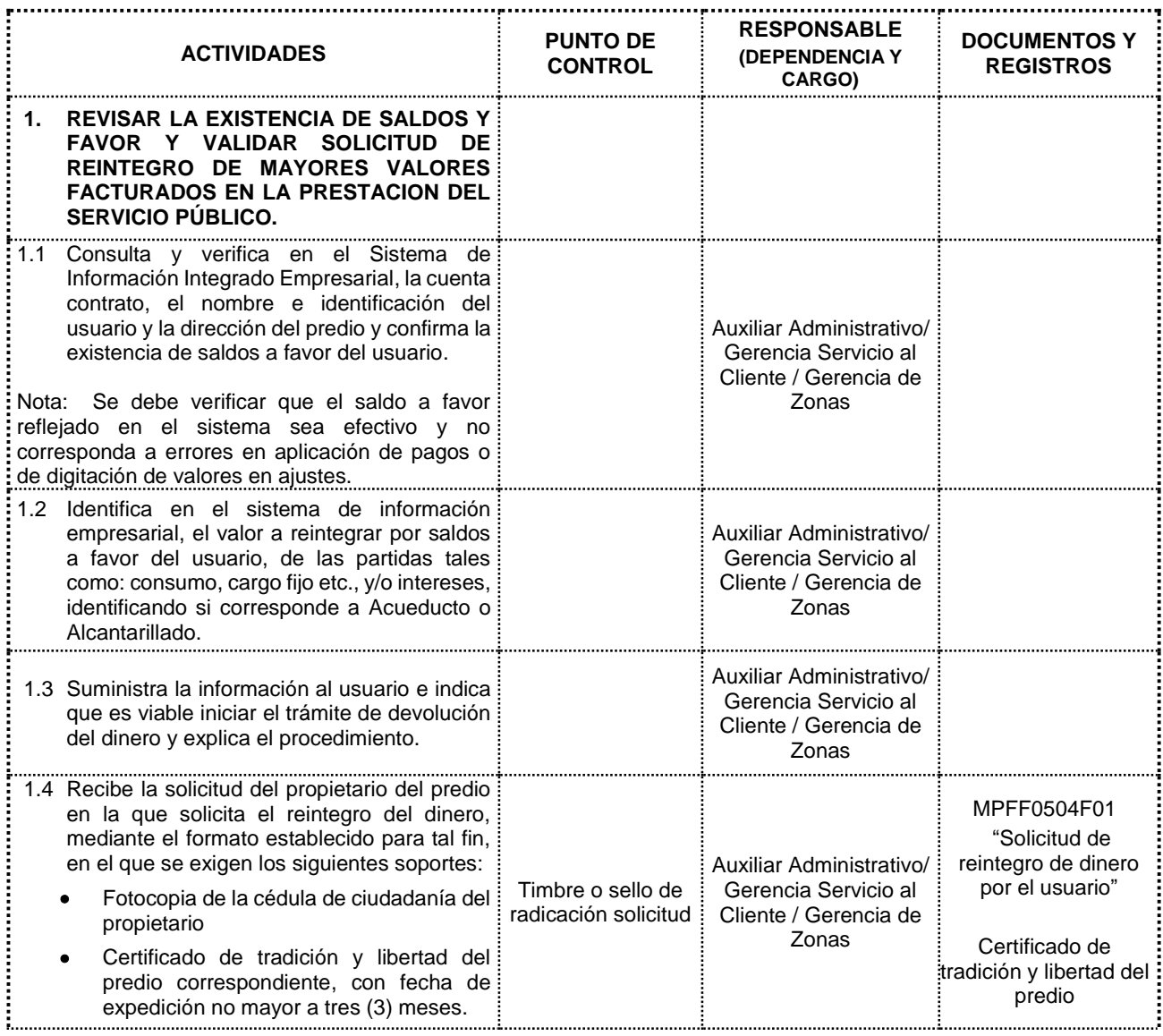

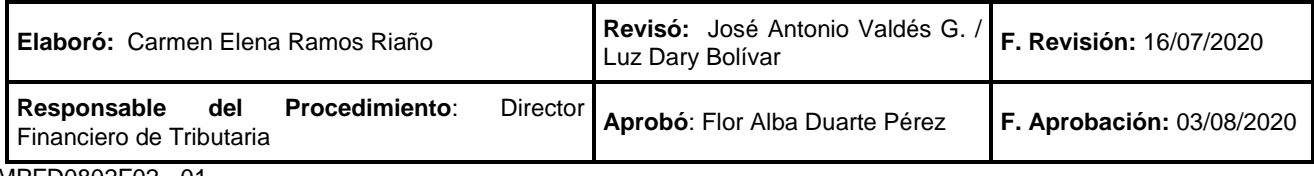

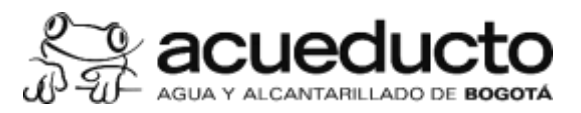

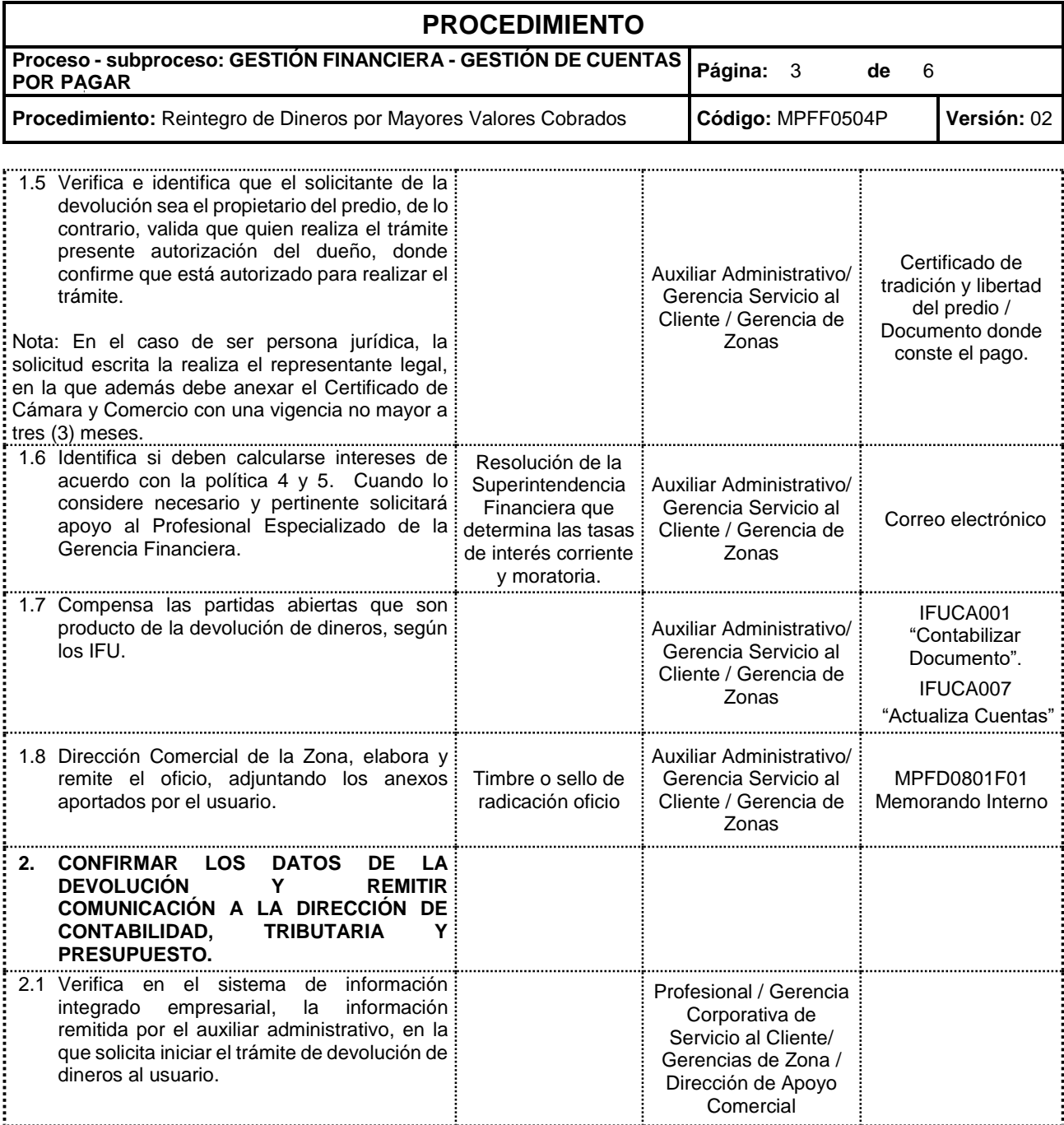

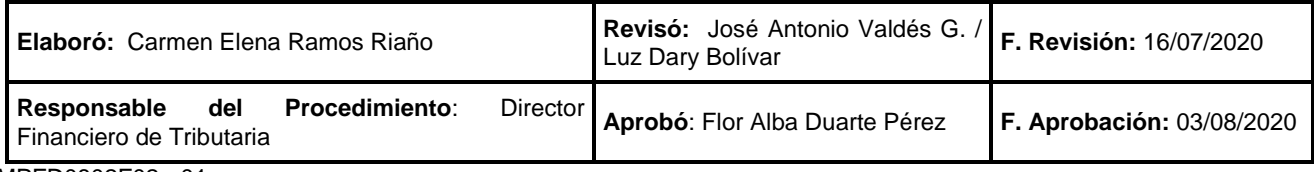

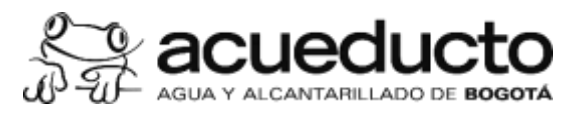

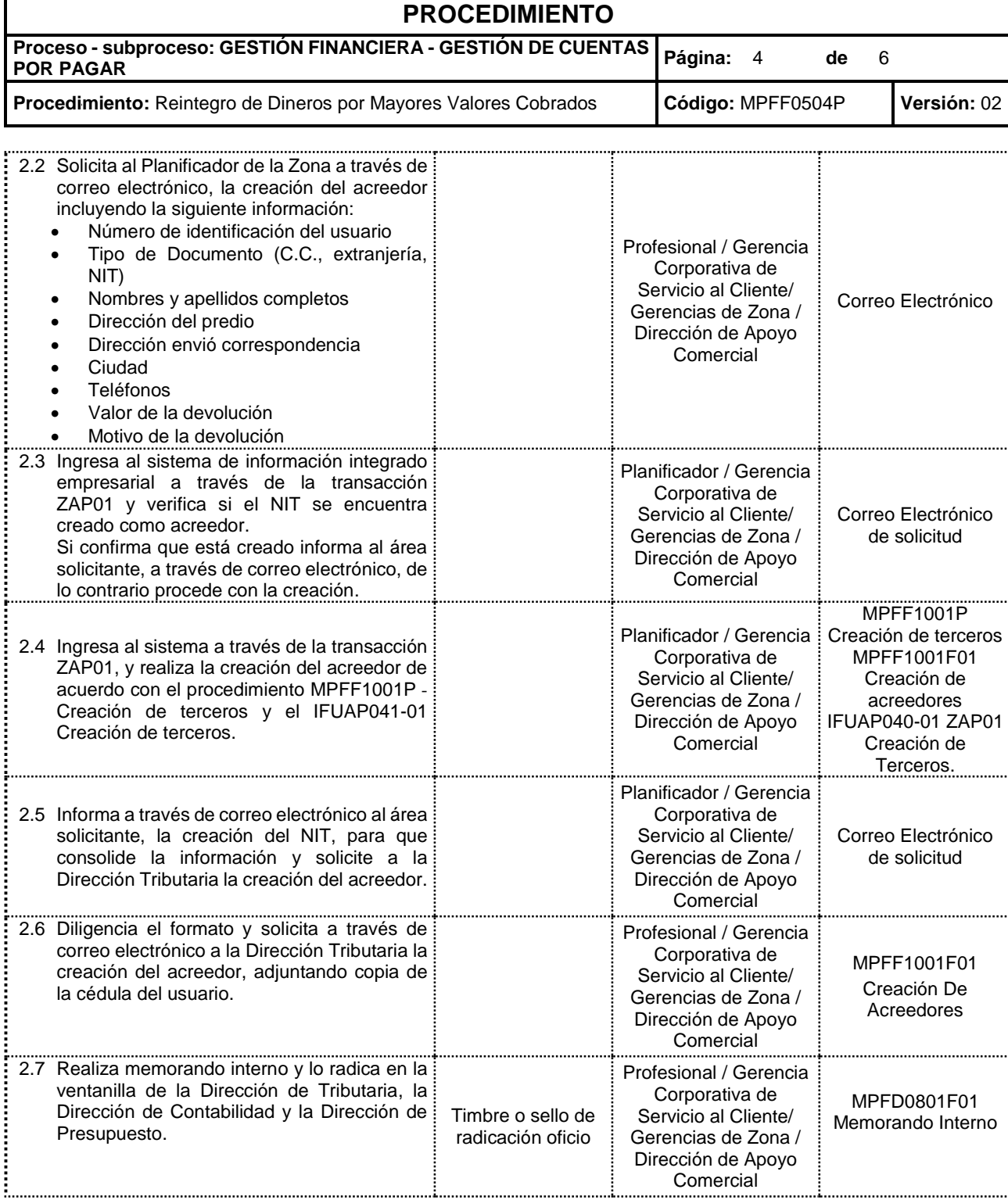

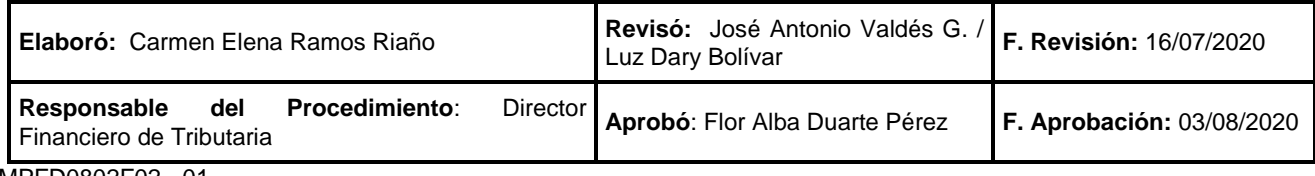

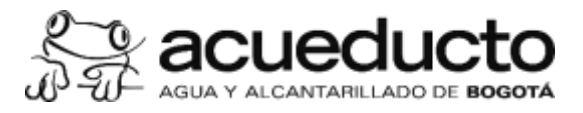

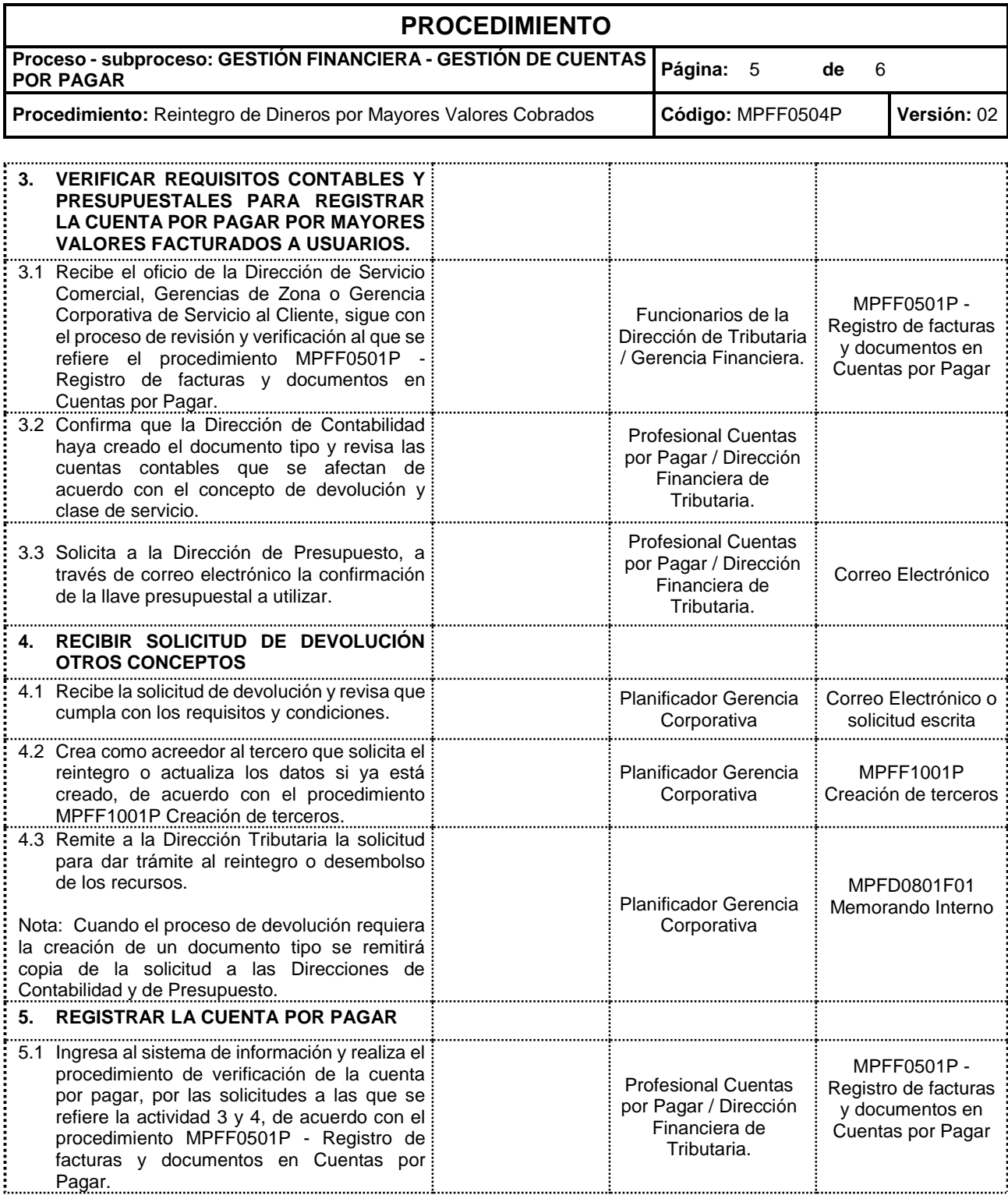

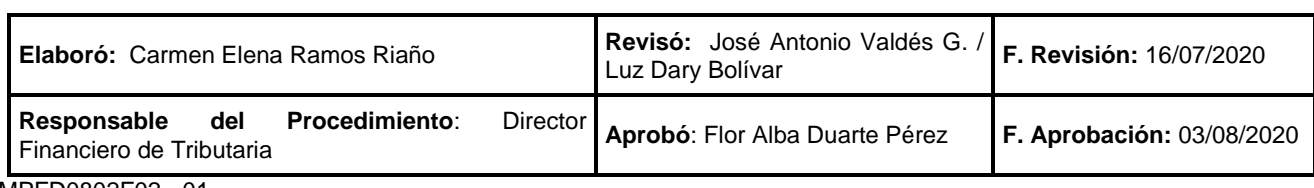

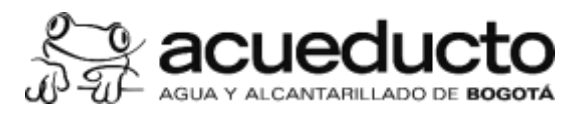

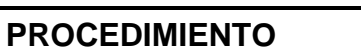

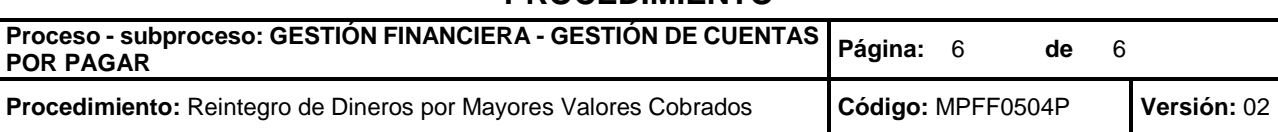

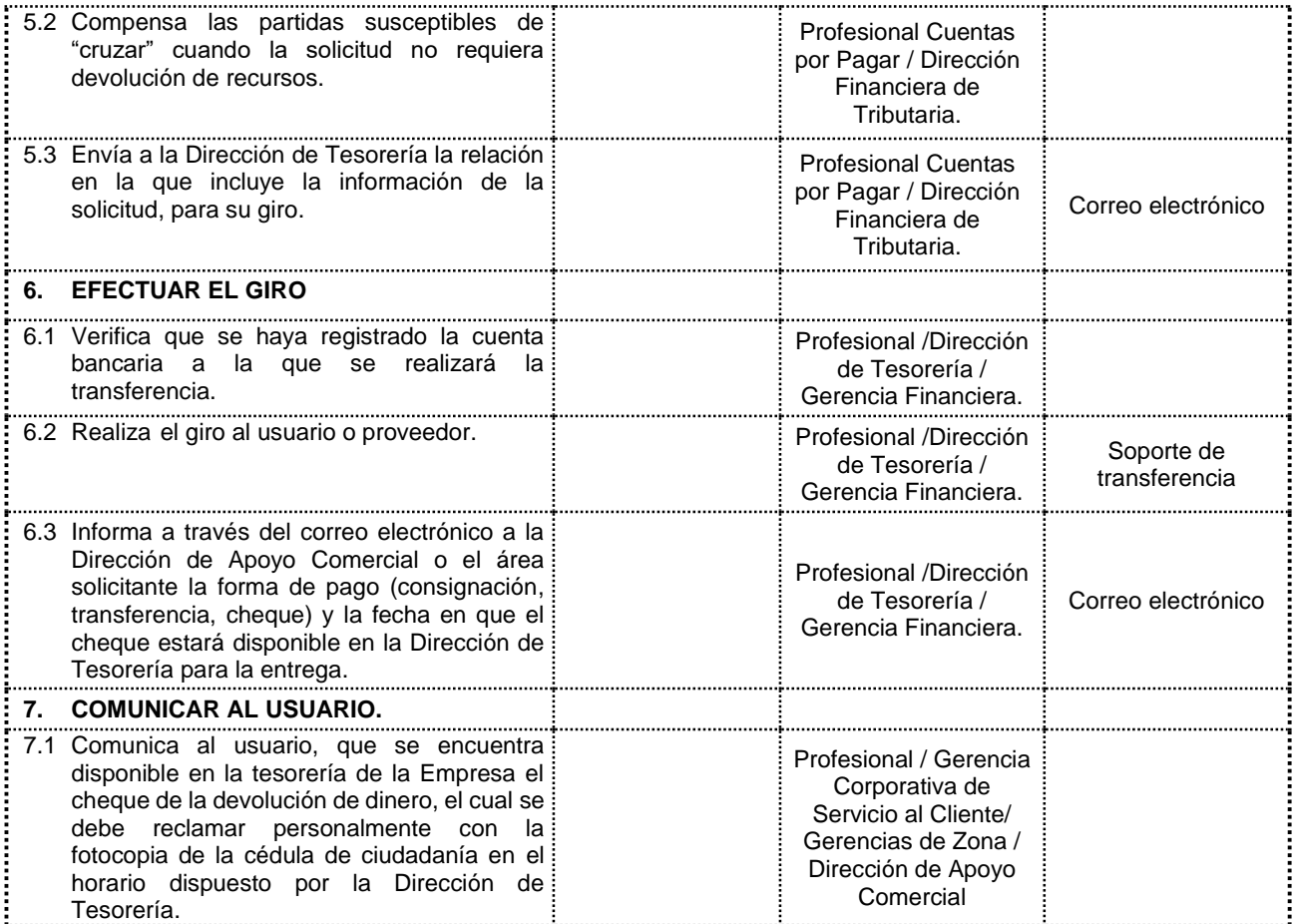

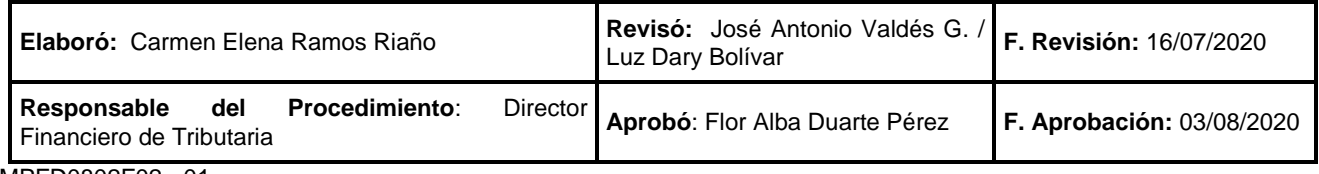